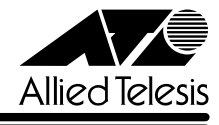

## CentreCOM<sup>9006SX/SC</sup>

CentreCOM 9006SX/SC

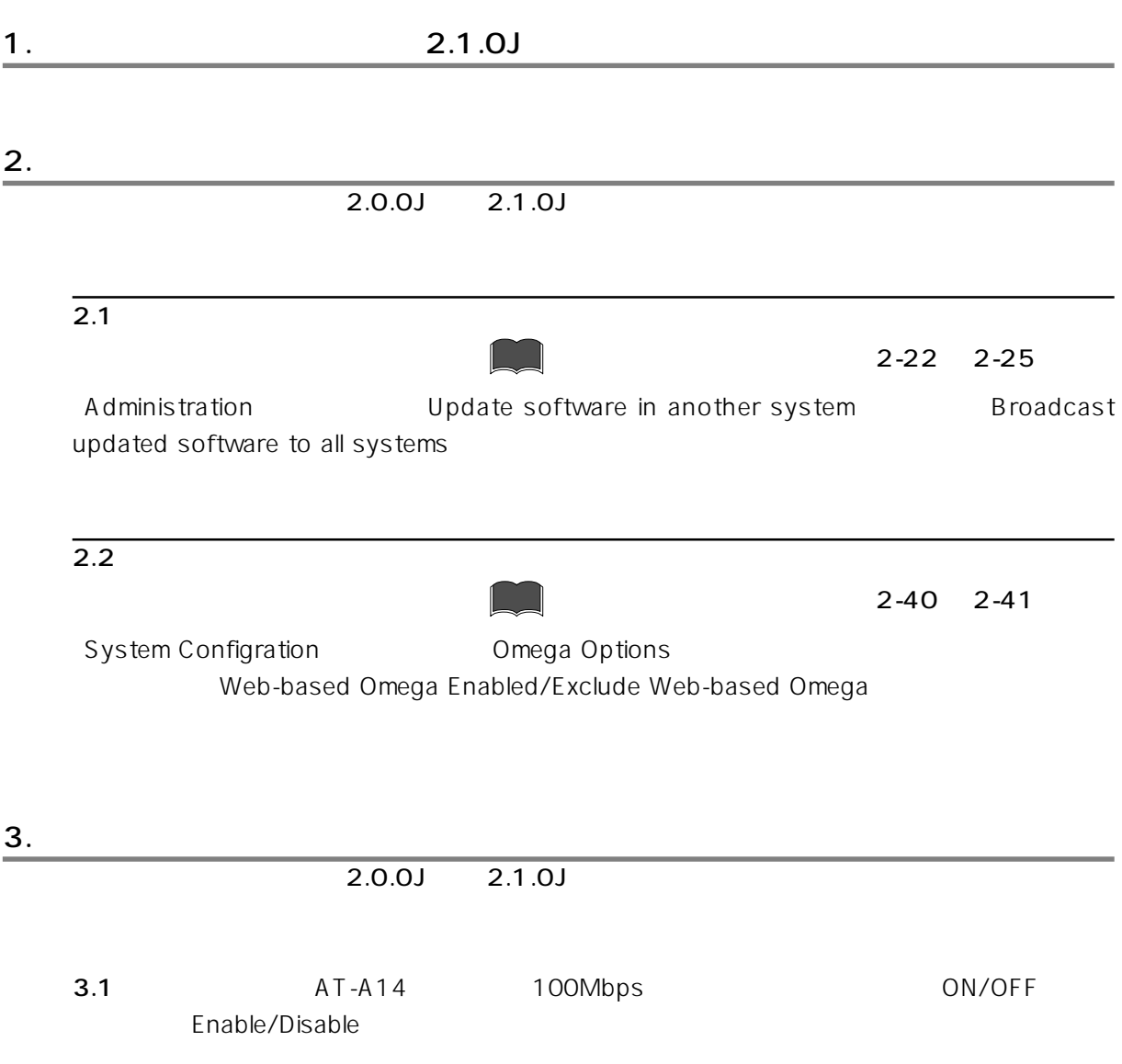

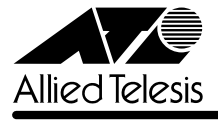

۰

 $\overline{\phantom{0}}$ 

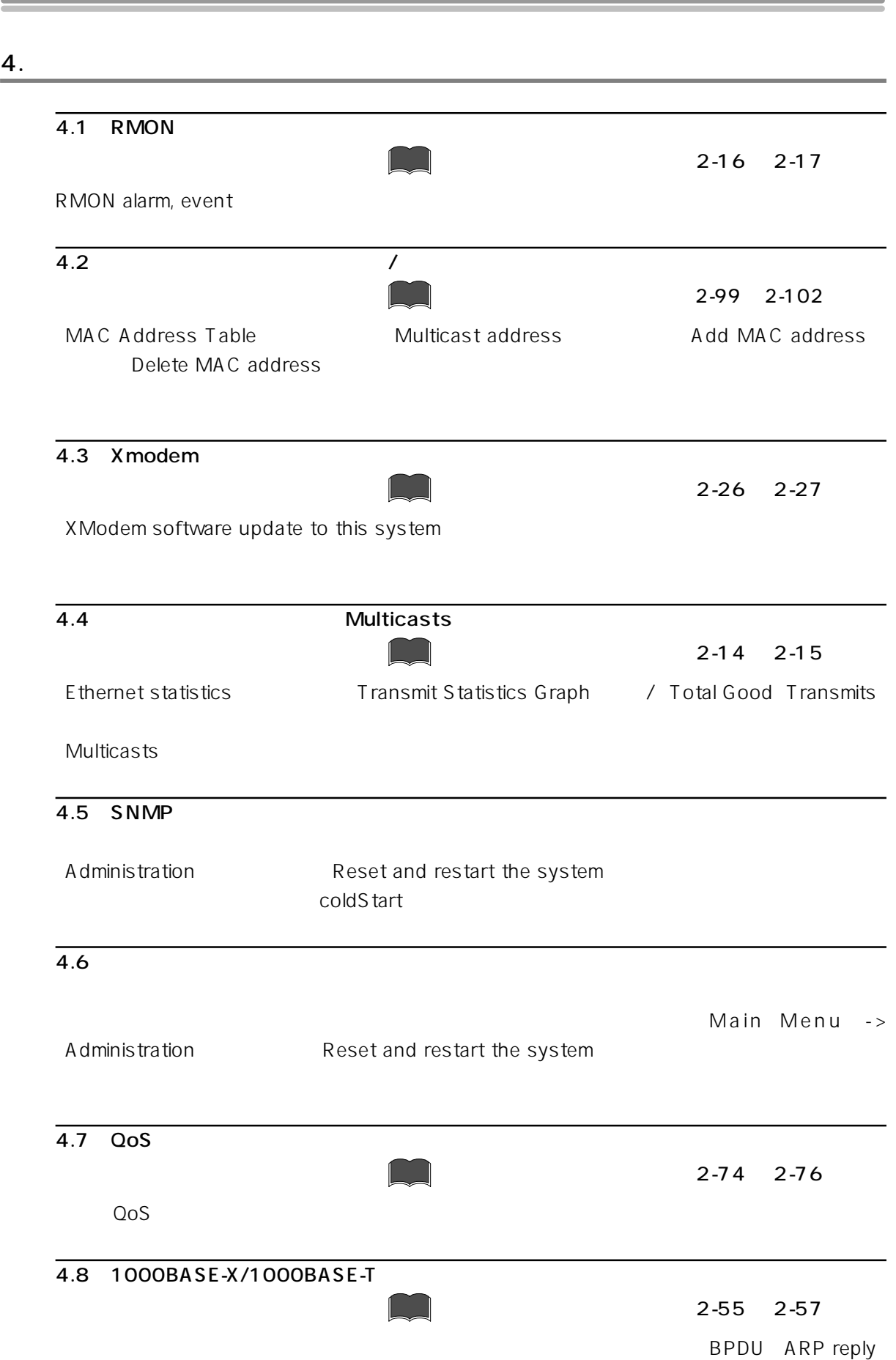

trap

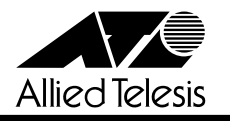

 $4.9$ 

IGMP IGMP  $\blacksquare$ 

## $4.10 1000BASE-X$ 1000BASE-X  $AT-A15$  CentreCOM 9006SX/SC AT-A15 CentreCOM 9006SX/SC 1000BASE-X CentreCOM 8216FXL/SC : 2.0.0J CentreCOM 8224XL 1.2.12J CentreCOM 9006SX/SC : 1.0.5J 1000BASE-X □ 光ファイバーケーブルの TX もしくは RX のどちらか一方のみを抜き差ししないでくださ TX RX Port status and configuration  $1000BASE-X$ Half duplex  $1000BASE-X$  $AT- A15$ CentreCOM 8216XL 4.11 Ping 2-29 Ping テストにはない。<br>Ping テストには ping a remote system and the system of the system of the system of the system of the system of the system of the system of the system of the system of the system of the system of the system of the system of the system of t 5. マニュアル ジャンプ しゅうしょう  $\overline{5.1}$  VLAN 2-56  $V$ LAN  $R$

2,047

254